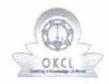

## eVidyalaya Half Yearly Report

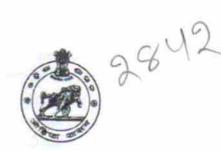

Department of School & Mass Education, Govt. of Odisha

| School Name : GOPINATH SWAMI BIDYAPITHA |                      |                           |  |  |
|-----------------------------------------|----------------------|---------------------------|--|--|
| U_DISE : 21191208101                    | District :<br>GANJAM | Block :<br>JAGANATHPRASAD |  |  |

| general_info                                       |                      |
|----------------------------------------------------|----------------------|
| » Half Yearly Report No                            | 7                    |
| » Half Yearly Phase                                | 3                    |
| » Implementing Partner                             | IL&FS ETS            |
| » Half Yearly Period from                          | 09/11/2017           |
| » Half Yearly Period till                          | 03/10/2018           |
| » School Coordinator Name                          | AJITA KUMAR<br>NAYAK |
| Leaves taken for the following                     | ng Month             |
| » Leave Month 1                                    | September            |
| » Leave Days1                                      | 0                    |
| » Leave Month 2                                    | October              |
| » Leave Days2                                      | 0                    |
| Leave Month 3                                      | November             |
| Leave Days3                                        | 0                    |
| Leave Month 4                                      | December             |
| Leave Days4                                        | 0                    |
| Leave Month 5                                      | January              |
| Leave Days5                                        | 0                    |
| Leave Month 6                                      | February             |
| Leave Days6                                        | 0                    |
| Leave Month 7                                      | March                |
| Leave Days7                                        | 0                    |
| Equipment Downtime De                              | etails               |
| Equipment are in working condition?                | Yes                  |
| Downtime > 4 Working Days                          | No                   |
| Action after 4 working days are over for Equipment |                      |
| Training Details                                   |                      |
| Refresher training Conducted                       | Yes                  |
| Refresher training Conducted Date                  | 17/1/2018            |
| If No; Date for next month                         |                      |

| » e Content installed?                        | Yes                   |
|-----------------------------------------------|-----------------------|
| » SMART Content with Educational software?    | Yes                   |
| » Stylus/ Pens                                | Yes                   |
| » USB Cable                                   | Yes                   |
| » Software CDs                                | Yes                   |
| » User manual                                 | Yes                   |
| Recurring Service De                          | etails                |
| » Register Type (Faulty/Stock/Other Register) | YES                   |
| » Register Quantity Consumed                  | 1                     |
| » Blank Sheet of A4 Size                      | Yes                   |
| » A4 Blank Sheet Quantity Consumed            | 2410                  |
| » Cartridge                                   | Yes                   |
| » Cartridge Quantity Consumed                 | 1                     |
| » USB Drives                                  | Yes                   |
| » USB Drives Quantity Consumed                | 1                     |
| » Blank DVDs Rewritable                       | Yes                   |
| » Blank DVD-RW Quantity Consumed              | 25<br>Yes<br>6<br>Yes |
| » White Board Marker with Duster              |                       |
| » Quantity Consumed                           |                       |
| » Electricity bill                            |                       |
| » Internet connectivity                       | Yes                   |
| » Reason for Unavailablity                    |                       |
| Electrical Meter Reading and Gener            | rator Meter Reading   |
| » Generator meter reading                     | 352                   |
| » Electrical meter reading                    | 1046                  |
| Equipment replacemen                          |                       |
| » Replacement of any Equipment by Agency      | No                    |
| » Name of the Equipment                       |                       |
| Theft/Damaged Equi                            | 2.77                  |
| » Equipment theft/damage                      | No                    |
| » If Yes; Name the Equipment                  |                       |
| Lab Utilization det                           |                       |
| » No. of 9th Class students                   | 112                   |
| » 9th Class students attending ICT labs       | 112                   |
| » No. of 10th Class students                  | 88                    |
| » 10th Class students attending ICT labs      | 88                    |
| No. of hours for the following month          |                       |
| » Month-1                                     | September             |
| » Hours1                                      | 54                    |
| » Month-2                                     | October               |
| » Hours2                                      | 50                    |
| » Month-3                                     | November              |
| » Hours3                                      | 58                    |
|                                               |                       |

| » Month-4                                 | December                                                                                                    |
|-------------------------------------------|----------------------------------------------------------------------------------------------------|
| » Hours4                                  | 45                                                                                                    |
| » Month-5                                 | January                                                                                                    |
| » Hours5                                  | 53                                                                                                    |
| » Month-6                                 | February                                                                                                    |
| » Hours6                                  | 50                                                                                                    |
| » Month-7                                 | March                                                                                                    |
| » Hours7                                  | 38                                                                                                    |
| Server & Node Downtime                    | e details                                                                                                    |
| » Server Downtime Complaint logged date1  |                                                                                                    |
| » Server Downtime Complaint Closure date1 |                                                                                                    |
| » Server Downtime Complaint logged date2  |                                                                                                    |
| » Server Downtime Complaint Closure date2 |                                                                                                    |
| » Server Downtime Complaint logged date3  |                                                                                                    |
| » Server Downtime Complaint Closure date3 |                                                                                                    |
| » No. of Non-working days in between      | 0                                                                                                    |
| » No. of working days in downtime         | 0                                                                                                    |
| Stand alone PC downtime                   | e details                                                                                                    |
| » PC downtime Complaint logged date1      |                                                                                                    |
| » PC downtime Complaint Closure date1     |                                                                                                    |
| » PC downtime Complaint logged date2      |                                                                                                    |
| » PC downtime Complaint Closure date2     |                                                                                                    |
| » PC downtime Complaint logged date3      |                                                                                                    |
| » PC downtime Complaint Closure date3     |                                                                                                    |
| » No. of Non-working days in between      | 0                                                                                                    |
| » No. of working days in downtime         | 0                                                                                                    |
| UPS downtime detail                       | ils                                                                                                    |
| UPS downtime Complaint logged date1       |                                                                                                    |
| UPS downtime Complaint Closure date1      |                                                                                                    |
| UPS downtime Complaint logged date2       | ********************************                                                                                                    |
| UPS downtime Complaint Closure date2      | The state of the state of the s |
| UPS downtime Complaint logged date3       | TO WE FIRST THE RESERVE TO SERVE THE RESERVE TO SERVE THE RESERVE TO SERVE THE RESERVE TO SERVE THE RESERVE TO SERVE THE RESERVE TO SERVE THE RESERVE THE RESERVE  |
| UPS downtime Complaint Closure date3      |                                                                                                    |
| No. of Non-working days in between        | 0                                                                                                    |
| No. of working days in downtime           | 0                                                                                                    |
| Genset downtime deta                      | ails                                                                                                    |
| UPS downtime Complaint logged date1       |                                                                                                    |
| UPS downtime Complaint Closure date1      |                                                                                                    |
| UPS downtime Complaint logged date2       |                                                                                                    |
| UPS downtime Complaint Closure date2      |                                                                                                    |
| UPS downtime Complaint logged date3       |                                                                                                    |
| UPS downtime Complaint Closure date3      |                                                                                                    |
| No. of Non-working days in between        | 0                                                                                                    |
| No. of working days in downtime           | 0                                                                                                    |

| Integrated Computer Projector                | downtime details                                                                                                    |
|----------------------------------------------|----------------------------------------------------------------------------------------------------|
| » Projector downtime Complaint logged date1  |                                                                                                    |
| » Projector downtime Complaint Closure date1 |                                                                                                    |
| » Projector downtime Complaint logged date2  |                                                                                                    |
| » Projector downtime Complaint Closure date2 |                                                                                                    |
| » Projector downtime Complaint logged date3  |                                                                                                    |
| » Projector downtime Complaint Closure date3 |                                                                                                    |
| » No. of Non-working days in between         | 0                                                                                                    |
| » No. of working days in downtime            | 0                                                                                                    |
| Printer downtime d                           | etails                                                                                                    |
| » Printer downtime Complaint logged date1    |                                                                                                    |
| » Printer downtime Complaint Closure date1   |                                                                                                    |
| » Printer downtime Complaint logged date2    |                                                                                                    |
| » Printer downtime Complaint Closure date2   |                                                                                                    |
| » Printer downtime Complaint logged date3    | ***************************************                                                                                                    |
| » Printer downtime Complaint Closure date3   |                                                                                                    |
| » No. of Non-working days in between         | 0                                                                                                    |
| » No. of working days in downtime            | 0                                                                                                    |
| Interactive White Board (IWB)                |                                                                                                    |
| » IWB downtime Complaint logged date1        | downtaine details                                                                                                    |
| » IWB downtime Complaint Closure date1       |                                                                                                    |
| » IWB downtime Complaint logged date2        |                                                                                                    |
| » IWB downtime Complaint Closure date2       | ******************************                                                                                                    |
| > IWB downtime Complaint logged date3        | managed by the same of the same of the sam |
| IWB downtime Complaint Closure date3         |                                                                                                    |
| No. of Non-working days in between           |                                                                                                    |
| No. of working days in downtime              | 0                                                                                                    |
| Servo stabilizer downtin                     |                                                                                                    |
| stabilizer downtime Complaint logged date1   | ic details                                                                                                    |
| stabilizer downtime Complaint Closure date1  |                                                                                                    |
| stabilizer downtime Complaint logged date2   |                                                                                                    |
| stabilizer downtime Complaint Closure date2  |                                                                                                    |
| stabilizer downtime Complaint logged date3   |                                                                                                    |
| stabilizer downtime Complaint Closure date3  |                                                                                                    |
| No. of Non-working days in between           |                                                                                                    |
| No. of working days in downtime              | 0                                                                                                    |
| Switch, Networking Components and other      | poriphoral day at the second                                                                                                    |
| peripheral downtime Complaint logged date1   | periprieral downtime details                                                                                                    |
| peripheral downtime Complaint Closure date1  |                                                                                                    |
| peripheral downtime Complaint logged date2   | THE THE PERSON NAMED OF THE PERSON NAMED OF TH |
| peripheral downtime Complaint Closure date2  |                                                                                                    |
| peripheral downtime Complaint logged date3   |                                                                                                    |
| peripheral downtime Complaint Closure date3  |                                                                                                    |
| No. of Non-working days in between           | dreite de la company de la company de la com |
| 7                                            | 0                                                                                                    |

Signature of Head Master Wistress with Seal